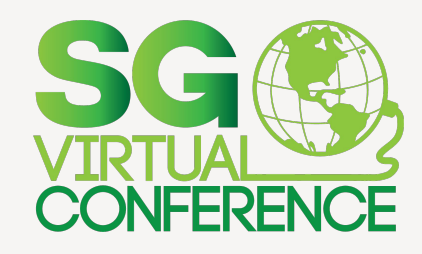

# **Ingeniería de caos con go-chaos Ramon**

Prácticas modernas para crear software con calidad y sabor #SGVirtual

### **Tratemos de entender el problema**

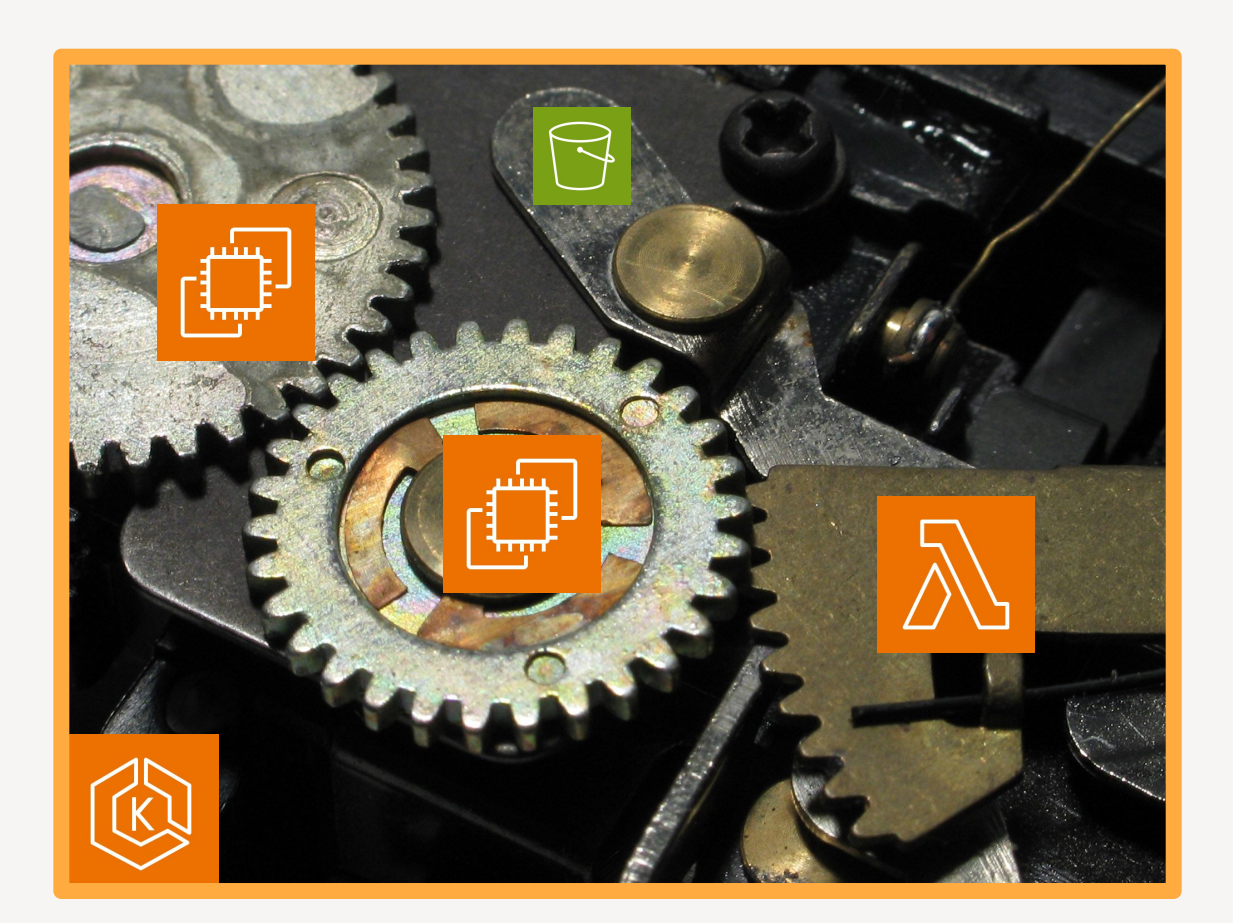

### **¿Qué es ingeniería de caos?**

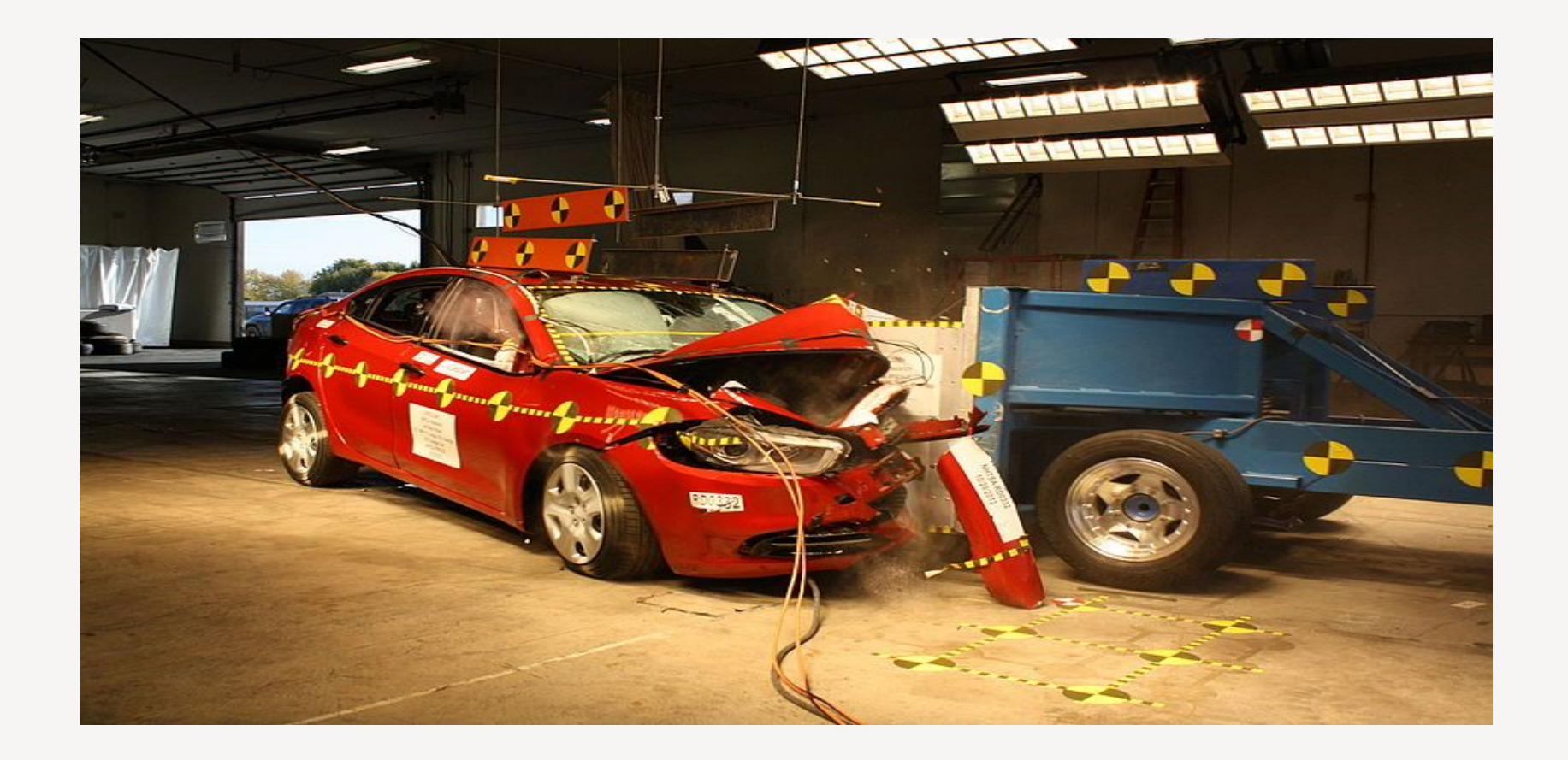

### **¿Qué es ingeniería de caos?**

Puede ser la solución a este problema, simplemente atacar servicios, apagar y reiniciar servidores, modificar servicios de red o eliminar información.

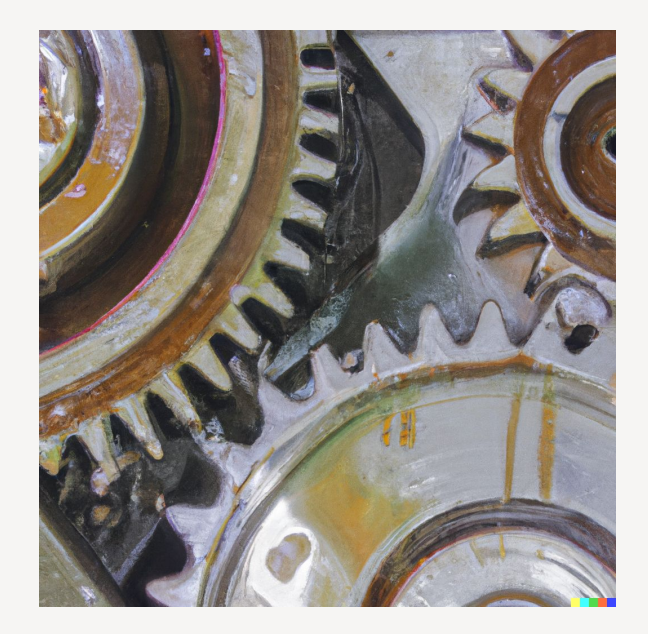

### **Herramientas**

- **● Chaos Mesh**
- **● Chaos Monkey**
- **● AWS Fault Injection Simulator**
- **● Chaos Toolkit**

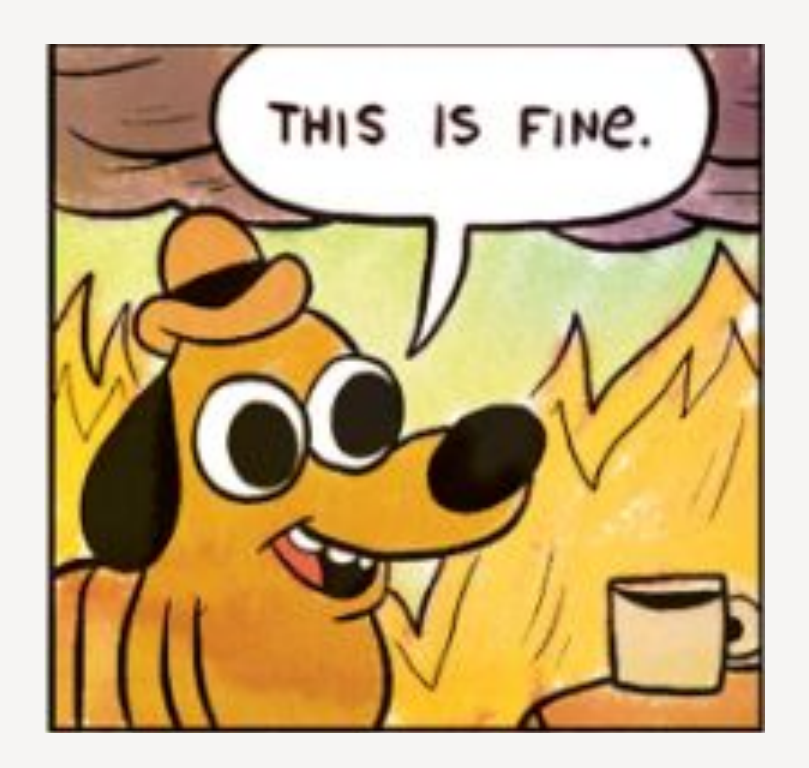

### **A new kid on the block…**

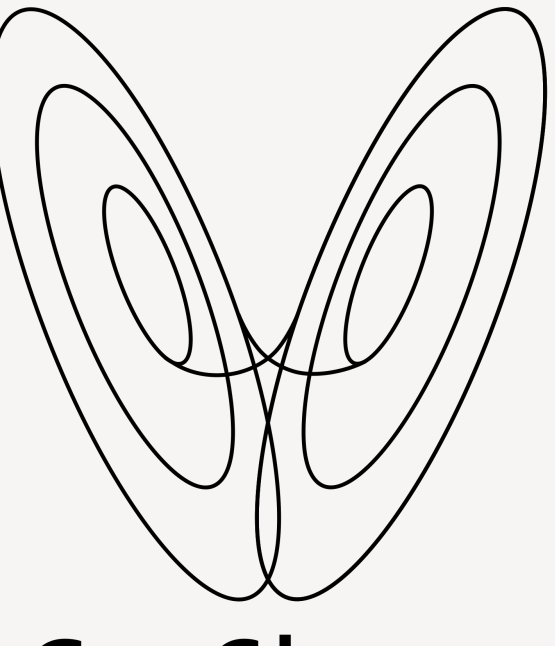

Go-Chaos es una aplicación de línea de comandos para hacer que la ingeniería del caos sea simple mediante experimentos como código.

### Go-Chaos

### **Características principales.**

- Lee experimentos en formato HCL.
- Limita el alcance del impacto con la ayuda de etiquetas.
- Modelos de perturbación tanto de eliminación de datos como de apagado de servidores.
- Integración con CI.

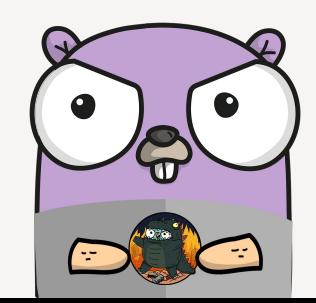

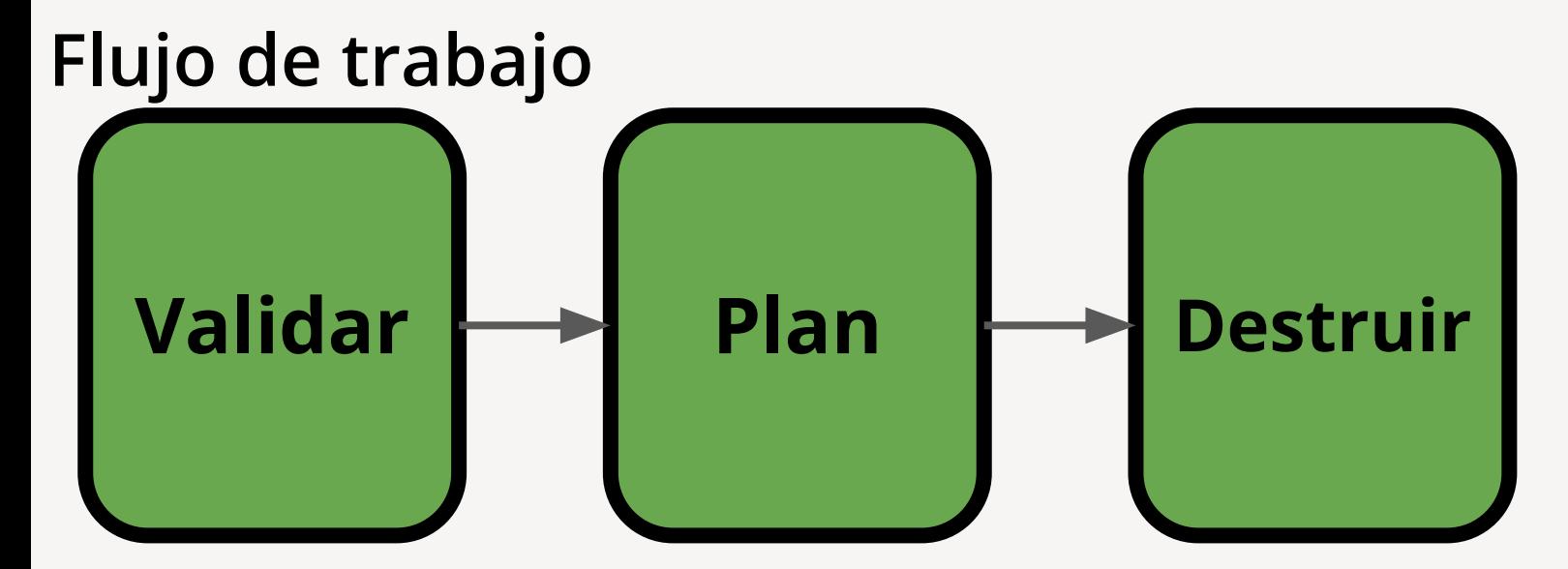

go-chaos validate experiment.hcl plan experiment.hcl destroy experiment.hcl

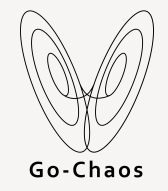

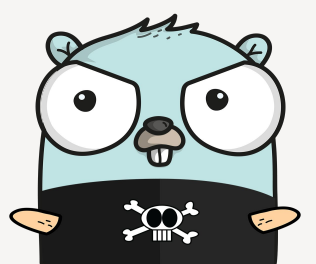

### **¿En que me ayuda go-chaos?**

- Mejor comprensión de tu propia infraestructura.
- Go-chaos puede ayudarte a monitorear lo que realmente importa.
- Aumenta la confiabilidad y la capacidad de recuperación tras un incidente verdadero.
- Una mejor colaboración en equipo cuando ocurren incidentes.

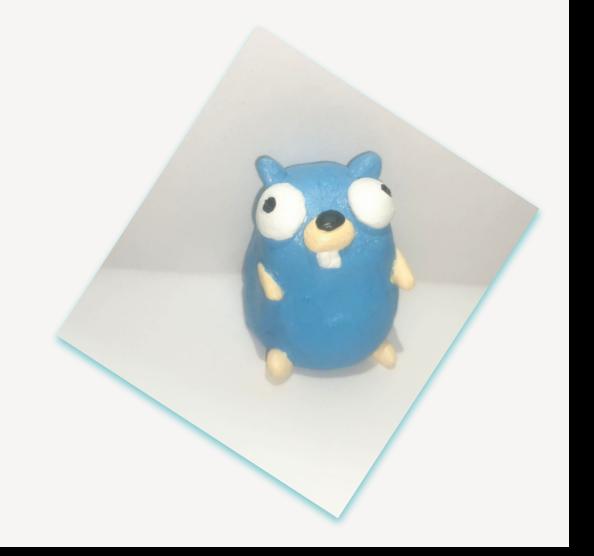

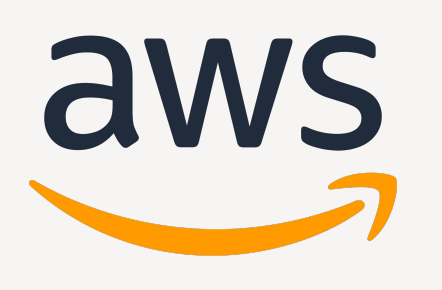

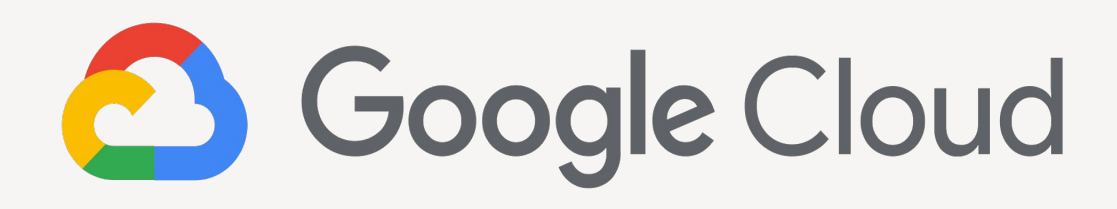

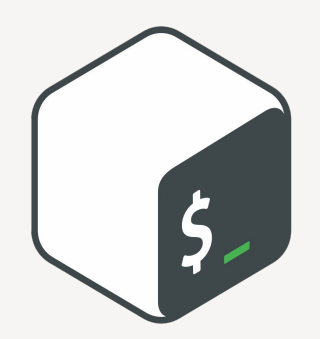

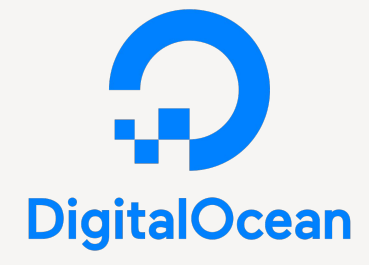

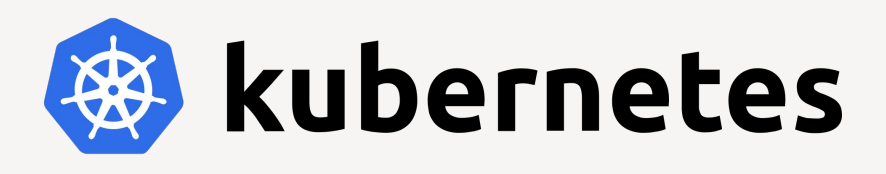

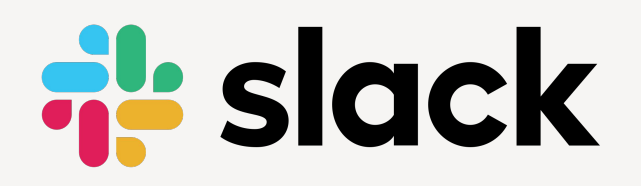

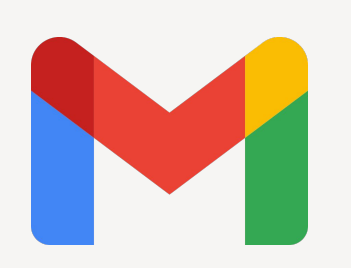

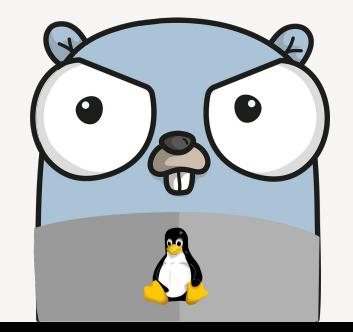

### **Ya quiero empezar a destruir infra en producción. ¿Cómo empiezo?**

```
app = "my awesome prod app"
description = "This app runs over EC2, experiment consists on 
terminate 5 instances in us-east-1 region"
```

```
job "aws" "ec2" {
     region = "us-east-1"
     config "chaos" {
         tag = "Name:app-prod"
         chaos = "terminate"
         count = 5
 }
}
```
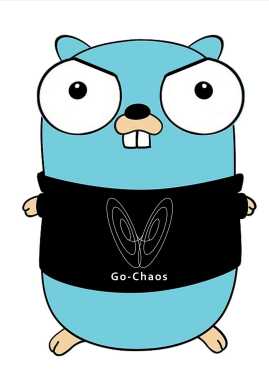

### **DEMO!!!**

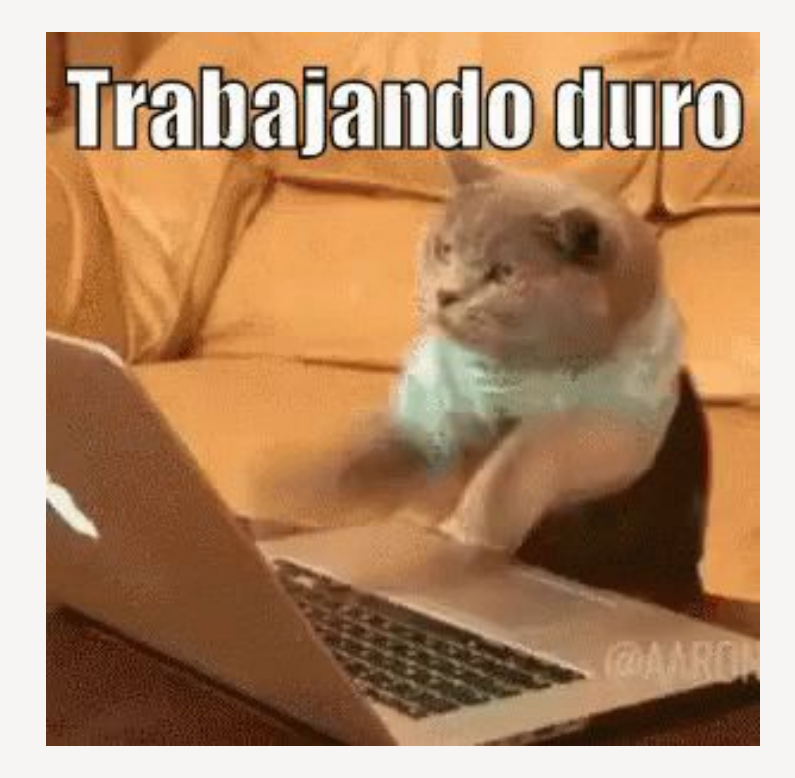

## **iGracias!** • **[gochaos-app.github.io](https://gochaos-app.github.io/)**<br>
• **github.com/gochaos-app.**

¿Preguntas?

- 
- github.com/gochaos-app/go-chaos